## **10 - Ресурсный сметный расчет**

При формировании ресурсного расчета производится выборка трудовых ресурсов, машин и механизмов, материалов из проектной сметы, процентовки или ведомости М-29, по объекту в целом или по элементам его структуры. Затем выполняется объединение ресурсов с расчетом суммарного объема по каждому из них.

## **10.1 - Формирование ресурсного сметного расчета**

Создать новый ресурсный расчет можно разными способами:

- в Менеджере щелкните правой кнопкой мыши по документу, на основе которого будет создаваться расчет (проектная смета, акт приемки работ или М-29) и в контекстном меню выберите пункт **Добавить –> Ресурсный расчет**;
- в структурной части **Менеджера** выделите документ, на основе которого будет создаваться расчет и нажмите на кнопку на панели инструментов **Менеджера**;
- выделите объект и нажмите **<Ctrl+5>**;
- в структурной части **Менеджера** выделите объект, затем в содержательной

 $|PP|$ нажмите на кнопку Ресурсный расчет. Если для данного объекта расчет не создавался, появится диалоговое окно **Ресурсный расчет отсутствует. Создать?**. Нажмите **Да** (см. рис. 1).

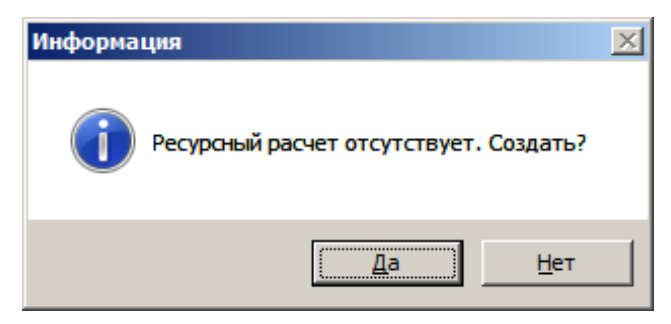

Рис. 1. Диалоговое окно

После этого следует задать параметры ресурсного расчета в окне **Мастера ресурсного расчета**.

Задание параметров состоит из трех шагов:

**1 шаг**. Укажите название расчета и способ его формирования (см. рис. 2).

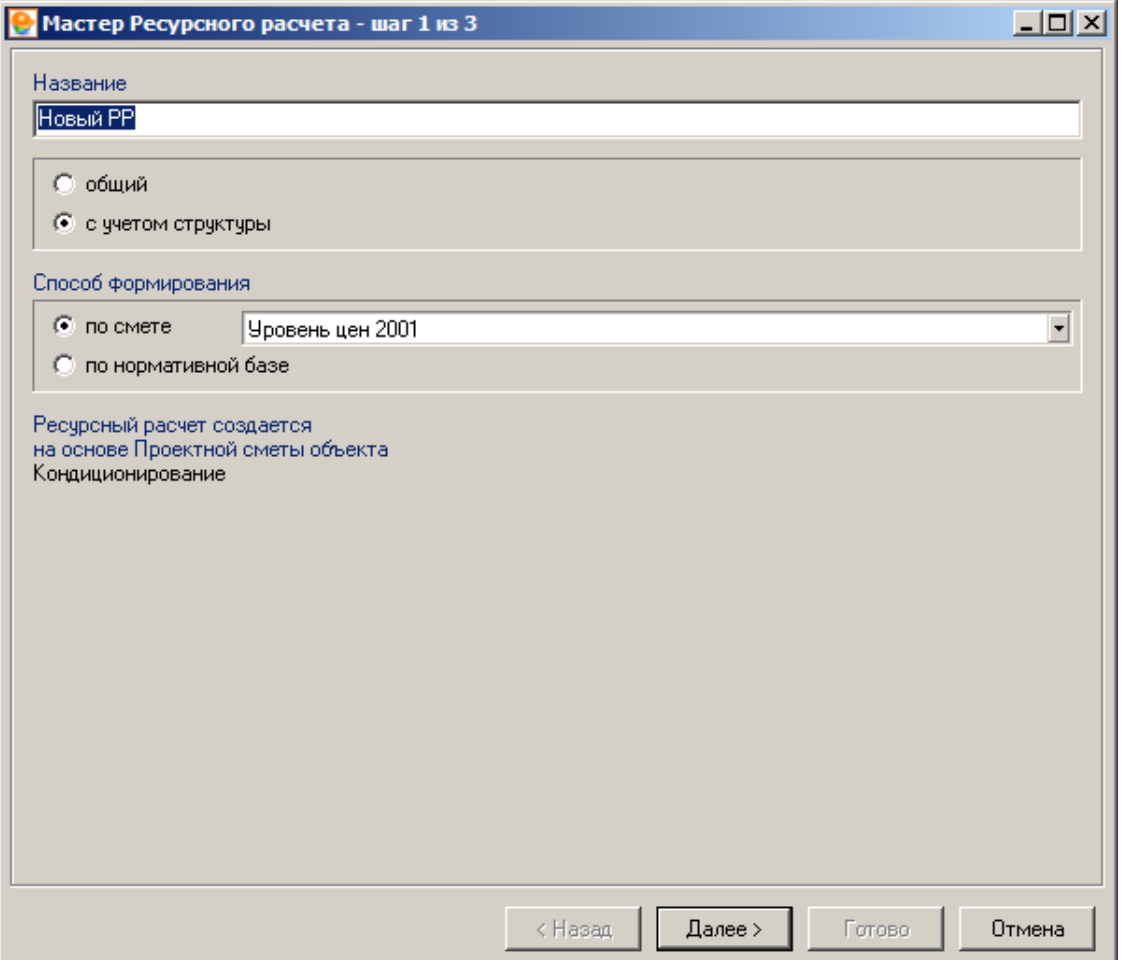

Рис. 2. Мастер создания ресурсного расчета, шаг 1

**2 шаг**. Отметьте элементы структуры объекта, по которым будет сформирован расчет (см. рис. 3).

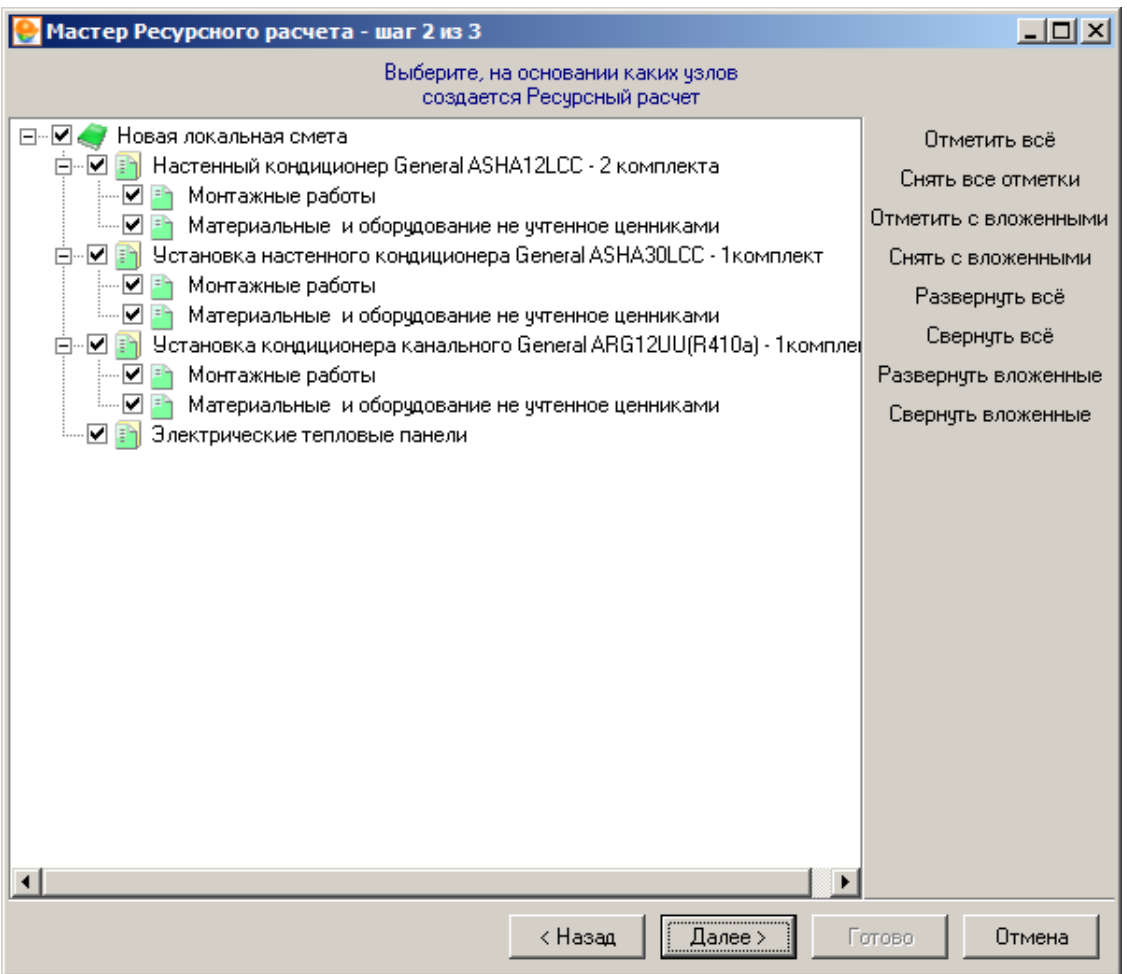

Рис. 3. Мастер создания ресурсного расчета, шаг 2

**3 шаг**. Задайте кодировку ресурсов, вид текущих цен, пути поиска, а также описание расчета (см. рис. 4).

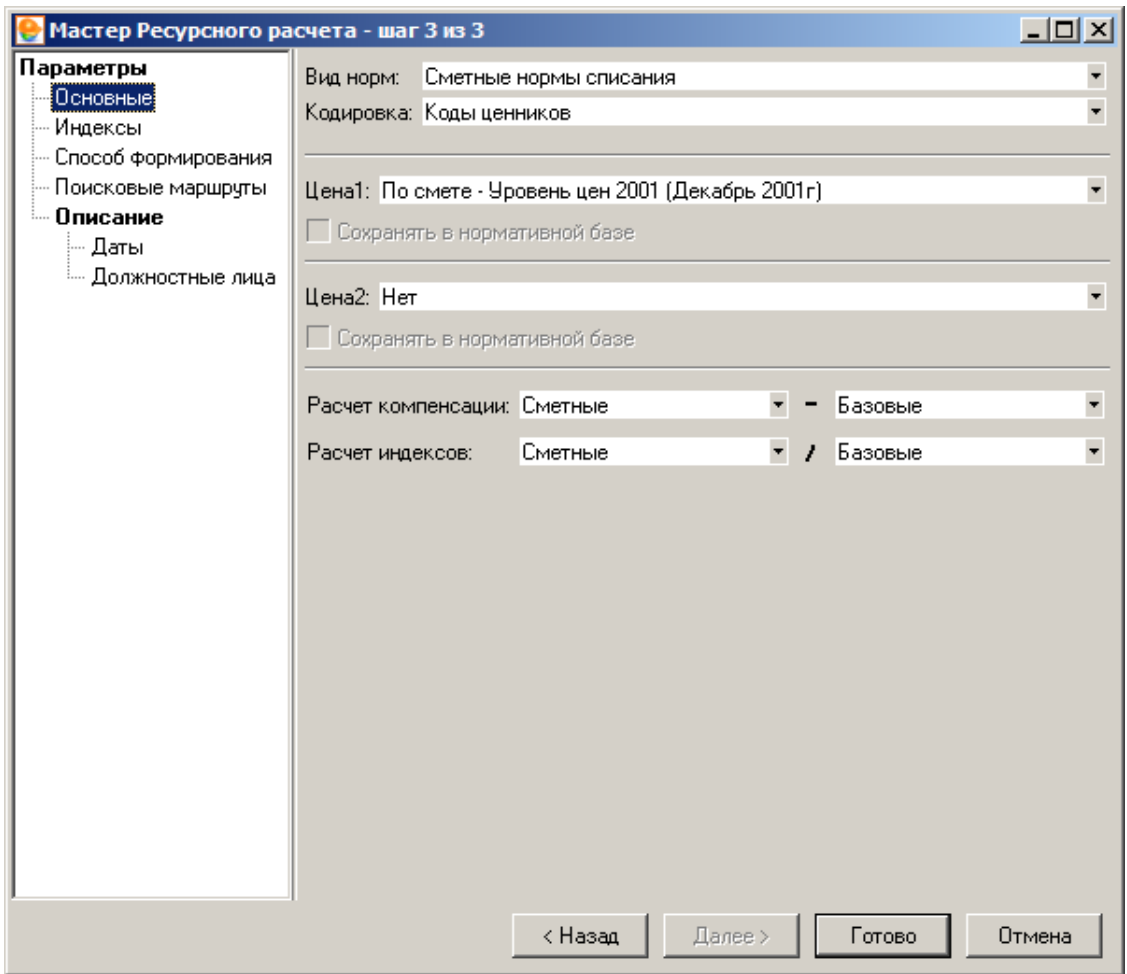

Рис. 4. Мастер создания ресурсного расчета, шаг 3

После этого нажмите **Готово**.

Основную часть окна режима **Ресурсный расчет** (см. рис. 5) занимает таблица используемых ресурсов. В ней можно производить любые изменения: добавлять или удалять строки, изменять объемы ресурсов, их базисную и текущую стоимости и т. д. Аналогично режиму **Проектная смета**, здесь могут быть открыты различные информационные панели: **Полное наименование**, **Итоги**, **Индексы** и **Структура**. Управление ими осуществляется через соответствующие пункты контекстного меню **Вид**.

|                                                                                                    | $-10x$<br><b>В</b> Смета Работа Информация Справочники Настройки Отдохнуть Окно Помощь                                            |                                                      |                                            |         |       |                         |                     |         |                |         |                |                            |         |                |                  |
|----------------------------------------------------------------------------------------------------|----------------------------------------------------------------------------------------------------|------------------------------------------------------|--------------------------------------------|---------|-------|-------------------------|---------------------|---------|----------------|---------|----------------|----------------------------|---------|----------------|------------------|
| ※ 暄 画 Konviposaris s overy 的 面 圖 版 印 編  <br>$\mathbb{R}$<br><b>NESEE</b><br>$\frac{\Phi}{m}$<br>福<br>$MQ \cap$<br>딸 담<br>晶體<br>e T<br>図<br>$\mathbf{a}$<br>6. 品<br>$\times$ |                                                                                                    |                                                      |                                            |         |       |                         |                     |         |                |         |                |                            |         |                |                  |
|                                                                                                    | Ресурсы Панельцен Лимит, затраты ЭСН Состав работ Тех, часть Индексы Поправки Формулы Структура Оглавление Список открытых окон • |                                                      |                                            |         |       |                         |                     |         |                |         |                |                            |         |                |                  |
| T <sub>un</sub>                                                                                                    |                                                                                                    | Пбоснование Наименование                             | Единица<br>измерения Объем                 |         |       | Базовые                 |                     | Сметные |                | Текчщие |                | Сметные - с ччетом индекса |         |                | $\blacktriangle$ |
|                                                                                                    |                                                                                                    |                                                      | (краткая)                                  |         | цена  |                         | стоимость цена      |         | стоимость цена |         | стоимость шифр |                            | индекс. | цена           | crc.             |
|                                                                                                    |                                                                                                    | <b>ПА МОНТАЖНЫЕ DAботы</b>                           |                                            |         |       |                         |                     |         |                |         |                |                            |         |                |                  |
| <b>Sept</b>                                                                                                    | 1-10.1                                                                                                    | Техник I категории                                   | ven v                                      | 24.96   | 10.21 | 254.84                  |                     | 10.23   | 255.34         |         | $\theta$       |                            |         | 1 10 23        | 25!              |
| <b>The State</b>                                                                                                    | $1-20.1$                                                                                                    | Инженер I категории                                  | чел.ч                                      | 24.96   | 15.49 | 386.63                  |                     | 15.47   | 386.13         |         | $\theta$       |                            |         | 1 15.47        | 386              |
| w                                                                                                    | $1-20.2$                                                                                                    | Инженер II категории                                 | чел.ч                                      | 24.96   | 14.09 | 351.69                  |                     | 14.12   | 352.44         |         | $\Omega$       |                            |         | 1 14.12        | 35 <sub>i</sub>  |
| <b>Re</b>                                                                                                    | $1-3.6$                                                                                                    | Затраты трчда рабочих, разряд рабі чел. ч            |                                            | 8.7     | 9.18  | 79.87                   | 9.18                |         | 79,87          |         | $\Omega$       |                            |         | 1 9.18         | 79.              |
| w                                                                                                    | $1-3.8$                                                                                                    | Затраты труда рабочик, разряд рабі чел. ч            |                                            | 7,5984  | 9.4   | 71.42                   | 9.4                 |         | 71.42          |         | $\mathbf{0}$   |                            |         | 1 9.4          | 71.              |
| <b>The State</b>                                                                                                    | $1-30.0$                                                                                                    | Ведчший инженер                                      | чел.ч                                      | 12.48   | 16.93 | 211.29                  | 16.93               |         | 211.29         |         | $\mathbf{0}$   |                            |         | 1 16.93        | $21^{\circ}$     |
| <b>The State</b>                                                                                                    | $1-4.0$                                                                                                    | Затраты труда рабочих, разряд рабочел. ч             |                                            | 75.196  | 9.62  | 723.39                  | 9.62                |         | 723.39         |         | $\Omega$       |                            |         | 1 9.62         | $72^{\circ}$     |
| <b>The State</b>                                                                                                    | $1-4.2$                                                                                                    | Затраты трчда рабочих, разряд рабі чел. ч            |                                            | 12,8152 | 9,92  | 127,13                  | 9,91                |         | 127            |         | n              |                            |         | 1 9.91         | 12 <sub>i</sub>  |
| <b>The State</b>                                                                                                    | $1-6.0$                                                                                                    | Затраты трчда рабочих, разряд рабі чел. ч            |                                            | 37,44   | 12.92 | 483,72                  |                     | 12.91   | 483,35         |         | $\Omega$       |                            |         | 1 12.91        | 483              |
| <b>TO</b>                                                                                                    | $\overline{2}$                                                                                                    | Затраты труда машинистов                             | чел. час                                   | 8,4226  | n.    | n.                      | $\Omega$            |         | n              |         | $\Omega$       |                            |         | 10             |                  |
|                                                                                                    | 021102                                                                                                    | Краны на автомобильном ходч при   маш.ч              |                                            | 0.276   |       |                         | $\Omega$            |         | n              |         | $\Omega$       |                            |         | 10             |                  |
|                                                                                                    | $- 021141$                                                                                                    | Краны на автомобильном ходч мри маш.ч                |                                            | 0.3     |       |                         | $\Omega$            |         | n              |         | $\Omega$       |                            |         | 10             |                  |
|                                                                                                    | $- 030305$                                                                                                    | Лебедки ручные и рычажные, тягов маш.-ч              |                                            | 10.175  |       |                         | 'n                  |         | n              |         | $\Omega$       |                            |         | 10             |                  |
| $\frac{1}{2}$                                                                                                    | 030403                                                                                                    | Лебедки электрические, тяговым ч маш.-ч              |                                            | 0,9336  |       |                         | $\Omega$            |         | 'n             |         | $\Omega$       |                            |         | 1n             |                  |
| $\frac{1}{2}$                                                                                                    | 030902                                                                                                    | Подъемники гидравлические высот маш.-ч               |                                            | 3.792   |       |                         | $\Omega$            |         | n              |         | $\Omega$       |                            |         | 1 <sub>0</sub> |                  |
|                                                                                                    | $- 040502$                                                                                                    | Установки для сварки ручной дугов маш.ч              |                                            | 0.648   |       |                         | $\Omega$            |         | $\Omega$       |         | $\Omega$       |                            |         | 10             |                  |
| $\blacksquare$                                                                                                    |                                                                                                    |                                                      |                                            |         |       |                         |                     |         |                |         |                |                            |         |                |                  |
|                                                                                                    |                                                                                                    |                                                      |                                            |         |       |                         |                     |         |                |         |                |                            |         |                |                  |
|                                                                                                    |                                                                                                    | Табличный вид Предпросмотр                           |                                            |         |       |                         |                     |         |                |         |                |                            |         |                |                  |
|                                                                                                    |                                                                                                    | <b>Ф</b> Добавить X Удалить<br>↑ Вверх <u>↓</u> Вниз | $\rightarrow$ Экспорт $\rightarrow$ Импорт |         |       |                         |                     |         |                |         |                |                            |         |                |                  |
|                                                                                                    |                                                                                                    |                                                      |                                            |         |       |                         |                     |         |                |         |                |                            |         |                |                  |
| Имя                                                                                                    |                                                                                                    | Описание                                             | Формула                                    |         |       | Итог                    | Печать              |         |                |         |                |                            |         |                | $\blacktriangle$ |
|                                                                                                    | TougCro                                                                                                    | Всего строителей                                     |                                            |         |       | 8 765.98 Да, если не 0  |                     |         |                |         |                |                            |         |                |                  |
|                                                                                                    | TpygMaw                                                                                                    | Всего машинистов                                     |                                            |         |       |                         | 0 Да, если не 0     |         |                |         |                |                            |         |                |                  |
|                                                                                                    | 1TpuaCrp                                                                                                    | Всего строителей - Сметные                           |                                            |         |       | 8 767.12 Да, если не 0  |                     |         |                |         |                |                            |         |                |                  |
|                                                                                                    |                                                                                                    | 1 ТрчаМаш Всего машинистов - Сметные                 |                                            |         |       |                         | 0 Да, если не 0     |         |                |         |                |                            |         |                |                  |
|                                                                                                    | 1Mau                                                                                                    | Всего машин - Сметные                                |                                            |         |       |                         | 0 Да, если не 0     |         |                |         |                |                            |         |                |                  |
| 1Mar                                                                                                    |                                                                                                    | Всего материалов - Сметные                           |                                            |         |       | 84 158.13 Да, если не 0 |                     |         |                |         |                |                            |         |                |                  |
|                                                                                                    | 2T pugCTp                                                                                                    | Всего строителей - Текчшие                           |                                            |         |       |                         | 0 Да, если не 0     |         |                |         |                |                            |         |                |                  |
|                                                                                                    |                                                                                                    | 2ТрудМаш Всего машинистов - Текущие                  |                                            |         |       |                         | $0$ Да, если не $0$ |         |                |         |                |                            |         |                |                  |
|                                                                                                    | 2Mau                                                                                                    | Всего машин - Текчшие                                |                                            |         |       |                         | $0$ Да, если не $0$ |         |                |         |                |                            |         |                |                  |
| 2Mar                                                                                                    |                                                                                                    | Всего материалов - Текчшие                           |                                            |         |       |                         | 0 Да, если не 0     |         |                |         |                |                            |         |                |                  |
|                                                                                                    |                                                                                                    |                                                      |                                            |         |       |                         |                     |         |                |         |                |                            |         |                |                  |
|                                                                                                    |                                                                                                    |                                                      |                                            |         |       |                         |                     |         |                |         |                |                            |         |                | EN               |

Рис. 5. Окно ресурсного расчета

Для формирования итоговых начислений Вам потребуется информационная панель **Итоги**. Работа с ней напоминает работу с панелью **Лимитированные затраты** в режиме **Проектная смета** (п. 5.11.1). Основную часть панели занимает таблица с набором стандартных итогов. Она состоит из пяти колонок:

- Имя краткое наименование итога.
- **Описание** более подробное наименование.
- **Формула** в этой графе следует ввести формулу, по которой будет осуществляться вычисление итога. Щелкните по данной графе левой клавишей мыши и нажмите на кнопку  $\mathbf{r}$  в ее правой части. В появившемся окне (см. рис. 6) при помощи мыши и клавиатуры введите формулу. Нажмите **Применить**.
- **Итог** вычисленное значение итога.
- **Печать** задает признак печати итога.

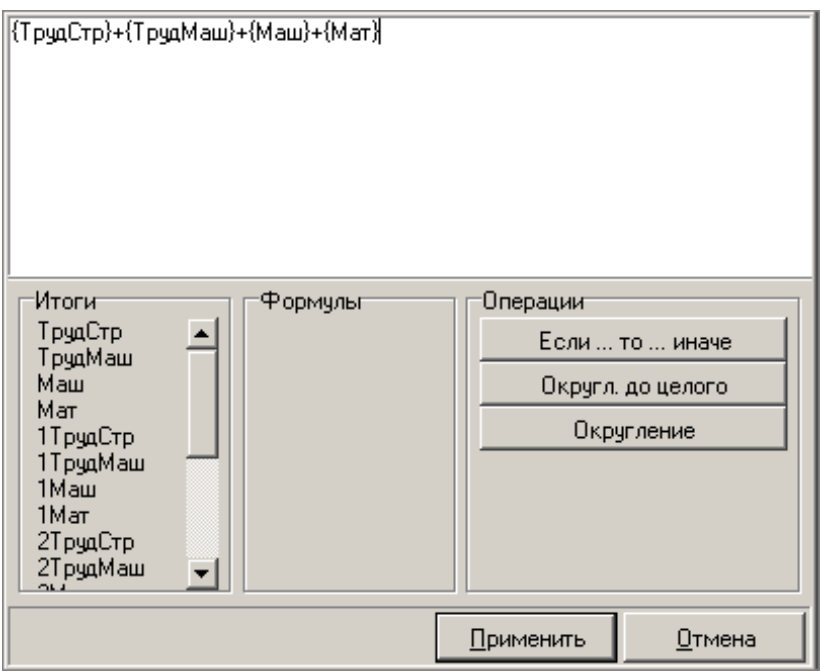

Рис. 6. Окно ввода формул

При необходимости существует возможность добавлять (кнопка + добавить) и удалять (кнопка  $\mathbf{x}$  удалить) пользовательские итоги, а также менять их взаимное

расположение. Созданные строки выделяются розовым цветом.

Итоги, созданные вручную, можно экспортировать в файл для использования в других

расчетах (кнопка <sup>| |</sup> Экспорт<sub>)</sub>. Чтобы воспользоваться сохраненным файлом, нажмите • Импорт

, укажите путь к файлу, затем нажмите **Открыть**.

В режиме **Ресурсный расчет** можно рассчитывать фактическое удорожание материалов, т. е. вычислять компенсацию. Для этого в таблице ресурсов вычисляется разница между двумя стоимостями, например, текущими средними стоимостями по региону и стоимостью, учтенной в смете.

Для экспорта ресурсного расчета в **MS Excel** или **LibreOffice Calc** необходимо перейти в режим **Предпросмотр**, переключившись на одноименную вкладку (см. рис. 7).

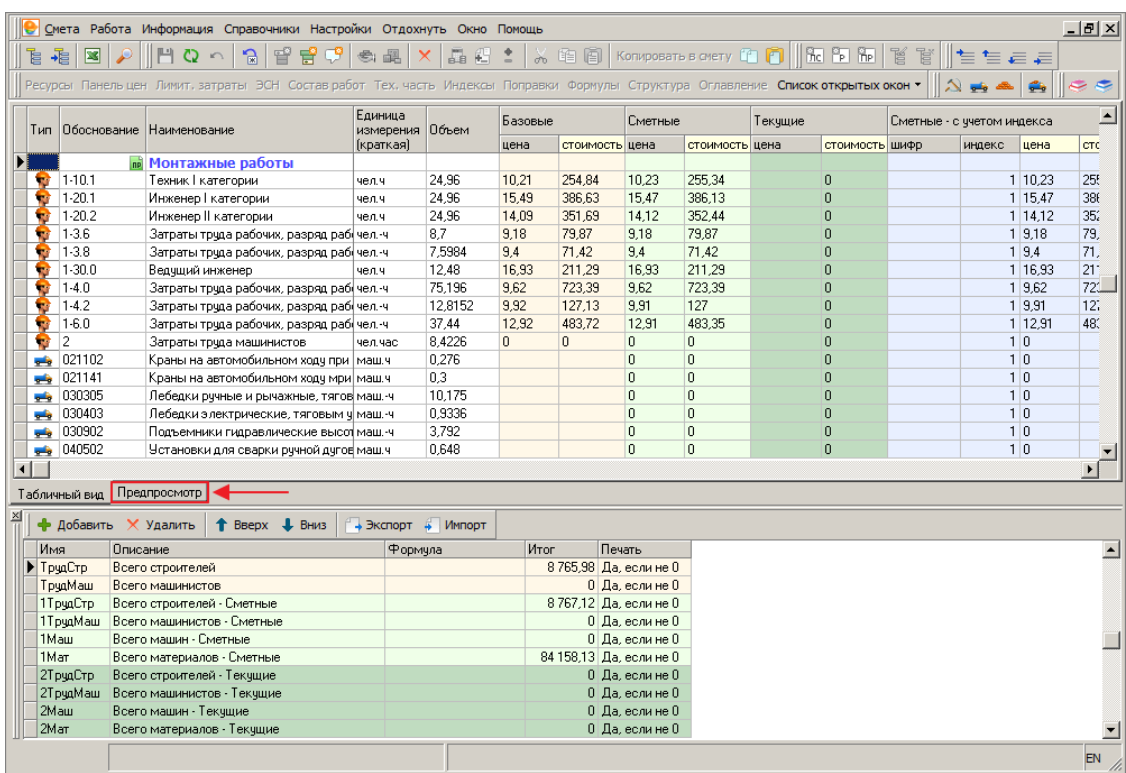

Рис. 7. Переключение в режим предпросмотра

После переключения в режим предпросмотра, программный комплекс позволяет выбрать из предопределенного набора одну или несколько отчетных форм (см. рис. 8).

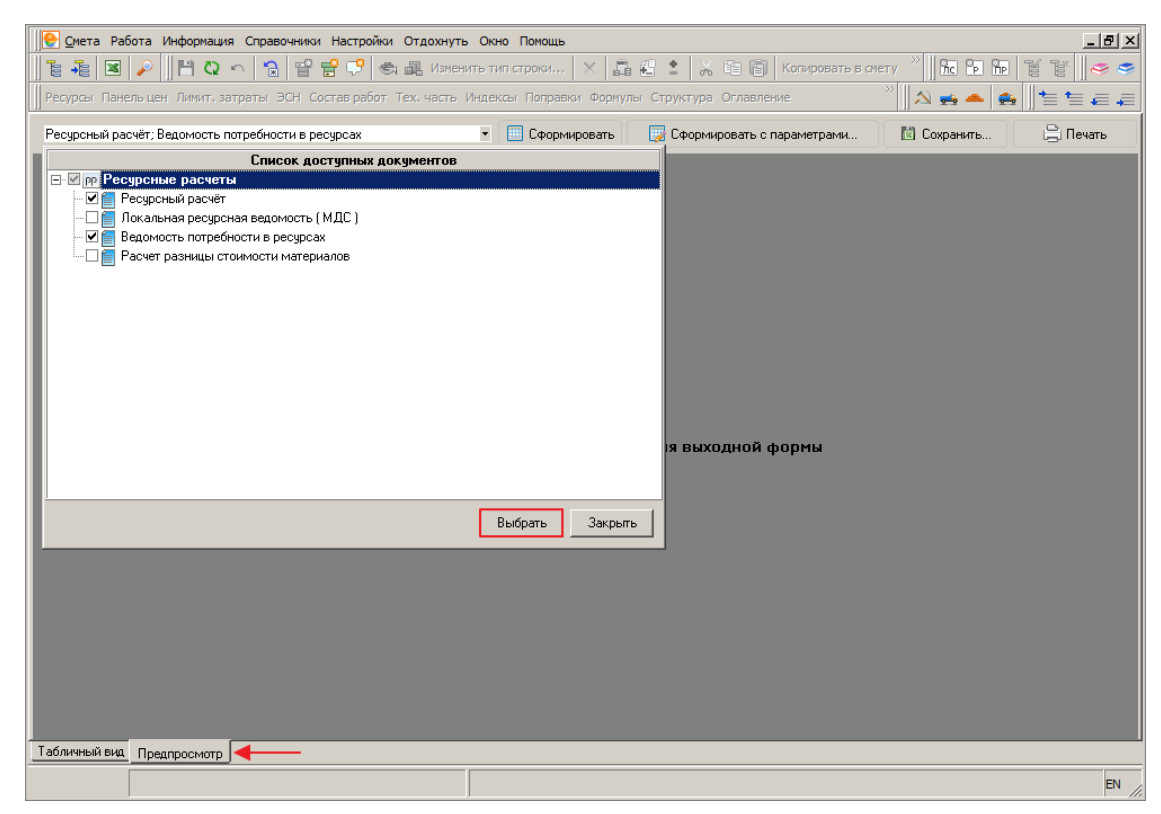

Рис. 8. Выбор отчетных форм

Дальнейшие действия аналогичны описанным в п. 5.13.